## **Épreuve E4 conception et maintenance de solutions informatiques**

# **Fiche de présentation d'une situation professionnelle**

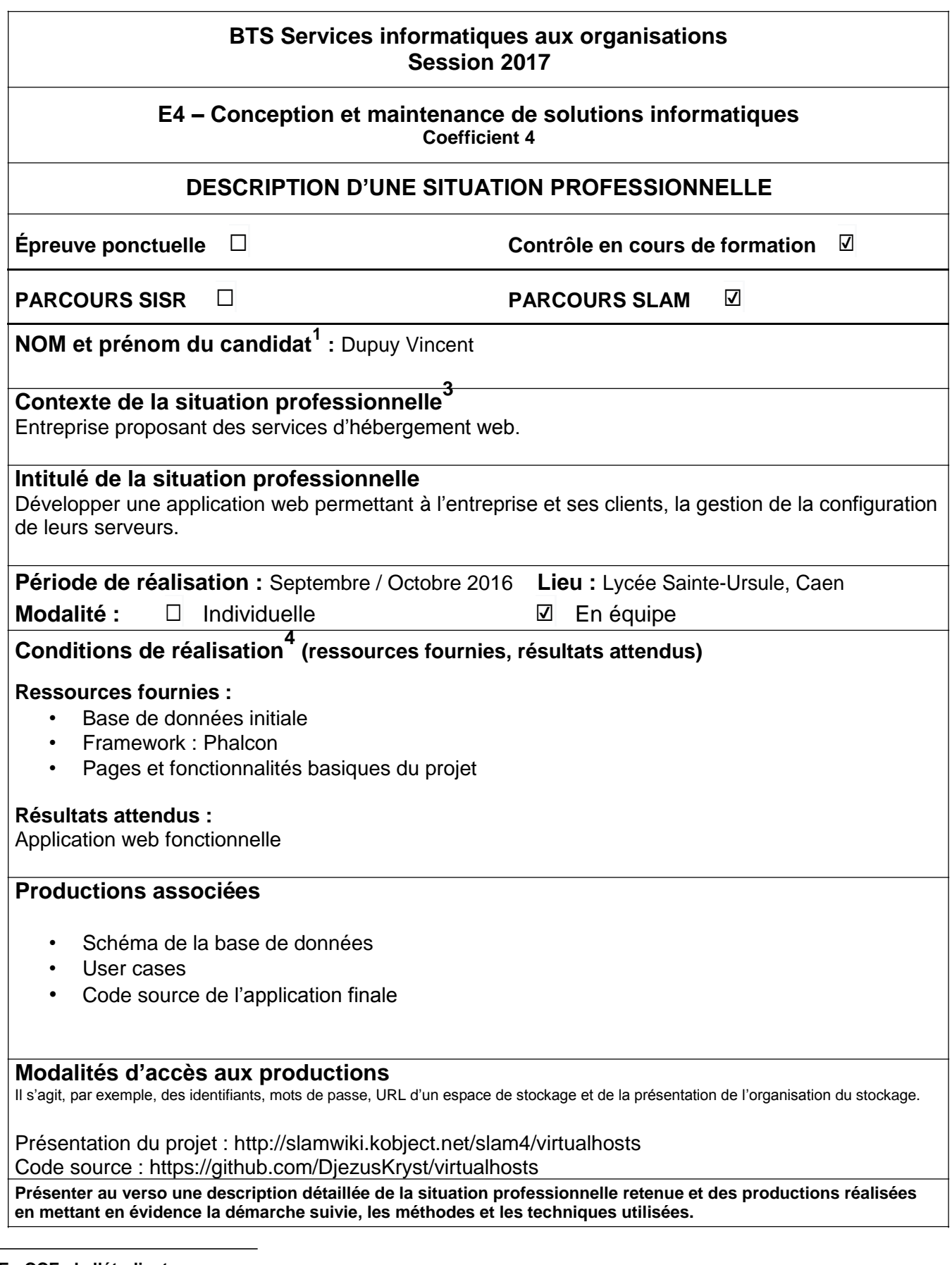

**1 En CCF, de l'étudiant. 2 À renseigner en cas d'épreuve ponctuelle. 3**

**Conformément au référentiel du BTS SIO, le contexte doit être conforme au cahier des charges national en matière d'environnement technologique dans le domaine de spécialité correspondant au parcours du candidat.** <sup>4</sup> **En référence à la description des activités des processus prévue dans le référentiel de certification.**

## **Descriptif du projet**

L'application web Virtualhost permet la gestion de serveurs ainsi que leurs hôtes virtuels.

Dans un premier temps, il est possible de créer des serveurs, de leurs affecter une configuration de base, de choisir le type de serveur (apache, nginx) ainsi que les affecter à un hôte.

Une fois un serveur créé, il est possible de créer un virtualhost qui aura sa propre configuration. Sur une page qui lui est dédiée il est aussi possible d'importer / exporter sa configuration, visualiser / modifier ses propriétés.

Du côté des utilisateurs, ils ont la possibilité de se connecter, voir / modifier leurs informations de compte. Chaque utilisateur est affecté à divers rôles : user, admin, superadmin… Et enfin, il est possible d'accéder à un listing de tous ces utilisateurs afin de changer leurs rôles ou les supprimer.

#### **Choix de développement :**

- Architecture : MVC
- Langage : PHP
- Framework : Phalcon
- Interface : Semantic-UI
- SGBD: MySQL
- Équipe : Edouard DELACOTTE, Vincent DUPUY, Thomas DUBREZ

#### **Tâches réalisées sur le projet**

- Liste des serveurs et des machines qui leurs sont associés
- Ajout, suppression, modification des machines et serveurs